## Less - подсветка синтаксиса

Опубликовано muff в Пнд, 2012-08-27 22:01

Так уж исторически сложилось, что в качестве просмотрщика во FreeBSD использую less. Немного "скрасить" часы, проведенные за изучением страниц руководств, советую выполнить подсветку синтаксиса.

В настройках по умолчанию, в less для более легкого восприятия информации, разработчики внесли поддержку разных стилей вывода текста:

- полужирный
- подчеркнутый выделенный
- мерцающий

Однако, все они выводятся на экран однним цветом - белым. А для более удобного восприятия, желательно для каждого стиля использовать свой цвет.

Для изменения настроек по умолчанию, внесем изменения в конфигурационный файл используемой оболочки (поскольку я использую tcsh, то в моем случае это ~/.tcshrc). Блок о выделении цветом лучше размещать в конце конфигурационного файла.

Полужирный текст:

setenv LESS TERMCAP md Esc-последовательность setenv LESS TERMCAP me Esc-последовательность

Подчеркнутый текст:

setenv LESS TERMCAP us 'Еsc-последовательность' setenv LESS\_TERMCAP\_ue 'Esc-последовательность'

Выделенный текст:

setenv LESS TERMCAP so 'Еsс-последовательность' setenv LESS\_TERMCAP\_se Esc-последовательность'

Мерцающий текст:

setenv LESS\_TERMCAP\_mb 'Esc-последовательность' setenv LESS\_TERMCAP\_me Esc-последовательность

**ESC-**последовательности обозначают начало и конец блока текста для раскрашивания.

## Внесем в .tcshrc такие строки:

setenv LESS\_TERMCAP\_mb '^[[0m^[[33m'setenv LESS\_TERMCAP\_md '^[[0m^[[33m'setenv LESS\_TERMCAP\_me '^[[0m^[[36m'setenv LESS\_TERMCAP\_se '^[[0m^[[37m'setenv LESS\_TER MCAP\_so '^[[0m^[[38m'setenv LESS\_TERMCAP\_ue '^[[0m^[[32m'setenv LESS\_TERMCAP\_us  $'$  ^[[0m^[[31m'

Внимание! Вместо последовательности ^[ необходимо вставить ESC-символ. Сделать это

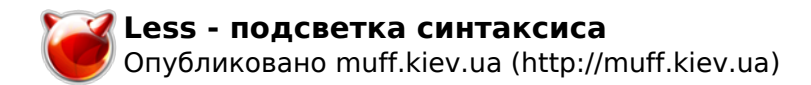

можно, например, в редакторе **ее**. Для этого необходимо нажать сочетание клавиш **CTRL+O** и ввести код 027. Кстати, цвета можно изменить на другие. А чтобы не перелогиниваться каждый раз, применим настройки, используя команду **source**:

## # **source ~/.tcshrc**

Ну и, собственно результат... Вывод **man** теперь приобретает следующий вид:

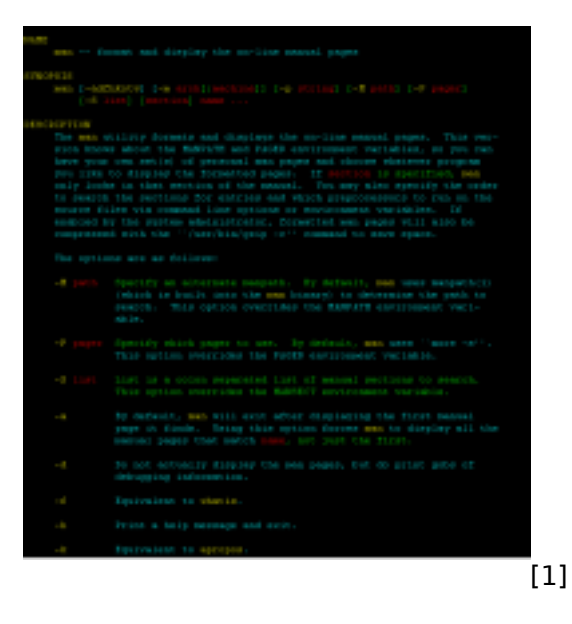

**Источник (получено** *2025-03-14 11:09***):** <http://muff.kiev.ua/content/less-podsvetka-sintaksisa>

## **Ссылки:**

[1] http://muff.kiev.ua/files/imagepicker/1/less00.png